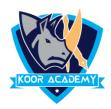

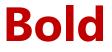

- Bold is used to highlight the text and capture the reader's attention
- Shortcut Key Select Text and Press Ctrl + B

| Unbold text | Bold text |
|-------------|-----------|
| Pattern     | Pattern   |
| Options     | Options   |

## Underline

An underline is a more or less horizontal line immediately below a

portion of writing

Shortcut Key - Select Text and Press Ctrl + U

| Normal text | <u>Underlining text</u> |
|-------------|-------------------------|
| Average     | <u>Average</u>          |
| Always      | <u>Always</u>           |

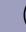

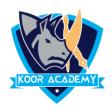

## Italic

 Italic type is a cursive font based on a stylized form of calligraphic handwriting.

Shortcut Key - Select Text and Press Ctrl + I

| Normal text | Italicized word |
|-------------|-----------------|
| Bought      | Bought          |
| Modern      | Modern          |